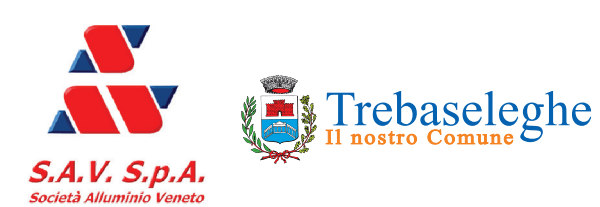

Trebaseleghe PARROCCHIA SAN MARTINO VESCOVO **IN SILVELLE** 

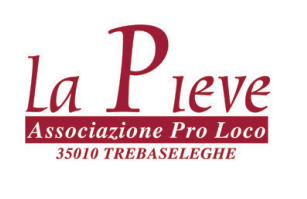

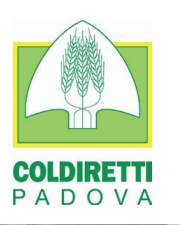

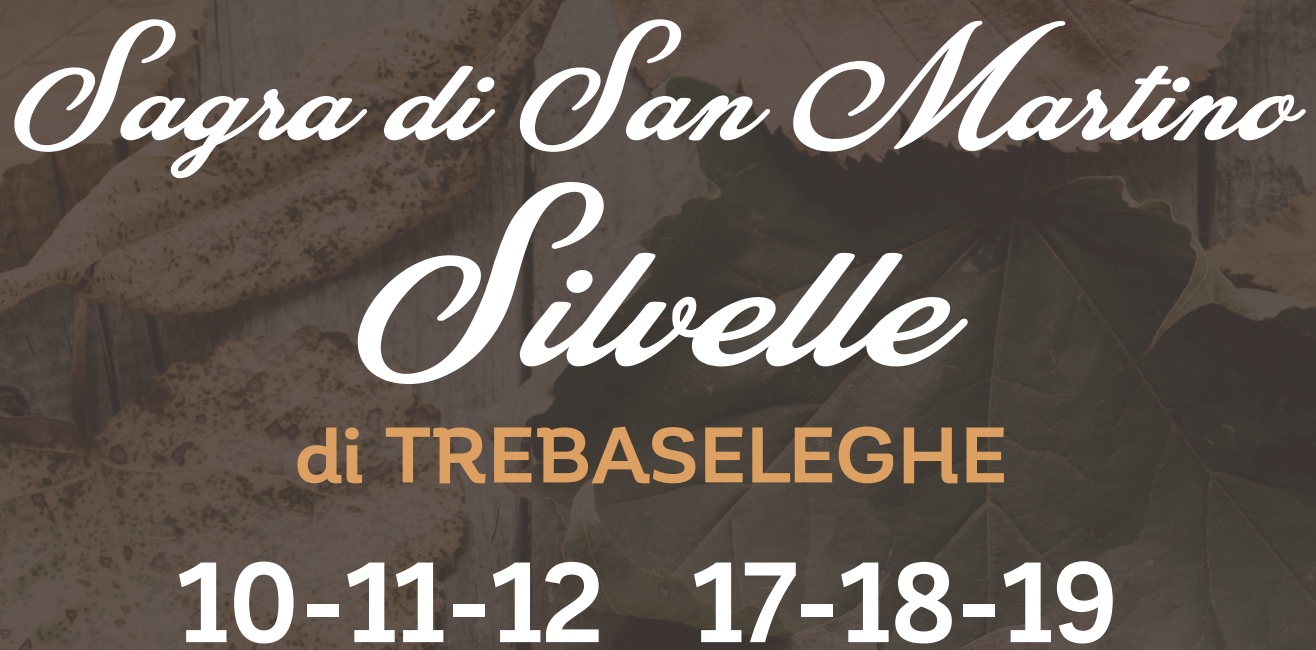

# **Novembre 2017**

#### area impianti sportivi

## **Venerdì 10**

Serata danzante con Orchestra Linda Biscaro **INGRESSO LIBERO** 

## **Sabato 11**

**FESTA DEL SANTO PATRONO** Serata danzante con orchestra Alice e i Diapason **INGRESSO LIBERO** 

### **Domenica 12**

Giornata del RINGRAZIAMENTO con la COLDIRETTI \*Silvelle produce "Esposizione dei prodotti del territorio" 10.30 Santa Messa del Patrono e benedizione dei trattori 12.30 Tradizionale pranzo di San Martino INFO PRENOTAZIONI 349-6910707 Serata KARAOKE con Donatella

Venerdi 17 20.30 Serata di cabaret con MARCO E PIPPO L'UNICO DUO CHE È UN TRIO

> **Sabato 18** Serata danzante con orchestra MAURO E I BOOMERANG **INGRESSO LIBERO**

#### **Domenica 19**

9:00 Giornata della generosità<br>\* Presentazione del volume "Trebaseleghe 2017, imprese, società, economia e<br>ambiente" edito dalla Pro loco. 16.30 Spettacolo per bambini: Il coniglio cilindro e la spada nella roccia Teatro ALCUNI 20.30 Estrazione TOMBOLA CHIUSURA FESTEGGIAMENTI - VIN BRULè PER TUTTI

TUTTO IL RICAVATO DELLA SAGRA "PRO OPERE PARROCCHIALI" STAND ENOGASTRONOMICO

Stand Gastronomico, piatti della tradizione con prodotti tipici del territorio: tutte le sere dei fine settimana e anche a mezzogiorno delle domeniche 12 e 19.